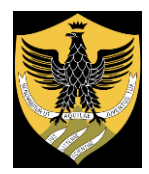

Amministrazione centrale Area Uffici Didattica Segreteria Studenti Area Medica

Rep. n. 266/2020 prot. n. 23581 del 26/02/2020

Anno 2020 Tit. V cl. 9 Fasc. 4

# **IL RETTORE**

- **VISTO** il D.M. 13 gennaio 1992 n. 240 inerente il "Regolamento recante norme sull'esame di Stato per l'abilitazione all'esercizio della professione di psicologo";
- **VISTO** il D.M. 13 gennaio 1992 n. 239 recante "norme sul tirocinio pratico post lauream per l'ammissione all'esame di Stato per l'abilitazione all'esercizio della professione di psicologo";
- **VISTO** il D.P.R. 5 giugno 2001 n. 328 recante "modifiche ed integrazioni della disciplina dei requisiti per l'ammissione all'esame di Stato e delle relative prove per l'esercizio di talune professioni, nonché della disciplina dei relativi ordinamenti";
- **VISTA** la legge 11 luglio 2003, n. 170 recante " Conversione in legge, con modificazioni, del decreto legge 9 maggio 2003, n. 105, recante disposizioni urgenti per le università e gli enti di ricerca nonché in materia di abilitazione all'esercizio delle attività professionali"
- **VISTA** l'ordinanza ministeriale del 28 dicembre 2019 di indizione degli esami di Stato per le professioni regolamentate ex D.P.R. 328/2001, relativa agli esami di Stato per il 2020;

# **DECRETA**

# Art. 1 - Indizione esami di Stato

A norma dell'art. 1 dell'ordinanza ministeriale del 28 dicembre 2019, sono indette nei mesi di giugno e novembre 2020 la prima e la seconda sessione degli esami di Stato di abilitazione all'esercizio della professione di Psicologo / Dottore in Tecniche psicologiche per i contesti sociali, organizzativi e del lavoro / Dottore in Tecniche psicologiche per i servizi alla persona e alla comunità.

# Art. 2 -Titoli di accesso

Possono partecipare all'Esame di Stato per l'iscrizione alla **sezione A** dell'albo professionale (professione abilitata Psicologo) coloro i quali siano in possesso dei seguenti requisiti:

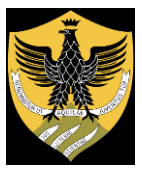

Amministrazione centrale Area Uffici Didattica Segreteria Studenti Area Medica

- laurea specialistica nella classe 58/S o laurea magistrale nella classe LM51, oppure laurea in Psicologia secondo l'ordinamento previgente al D.M. n. 509 del 3.11.1999 (laurea quinquennale);
- tirocinio pratico annuale post lauream (**inizio tirocinio dopo il conseguimento della laurea**) regolamentato dal D.M. n. 239.del 13 gennaio 1992.

Possono partecipare all'Esame di Stato per l'iscrizione alla **sezione B** dell'albo professionale (settore Dottore in tecniche psicologiche per i contesti sociali, organizzativi e del lavoro e settore Dottore in tecniche psicologiche per i servizi alla persona e alla comunità) coloro i quali siano in possesso dei seguenti requisiti:

- laurea triennale nella classe 34 o nella classe L24;
- tirocinio post lauream della durata di sei mesi previsto dalle norme vigenti.

# Art. 3 - Presentazione domanda e inizio delle prove d'esame

#### **Le domande di ammissione agli esami di Stato devono essere compilate esclusivamente on line entro i seguenti termini:**

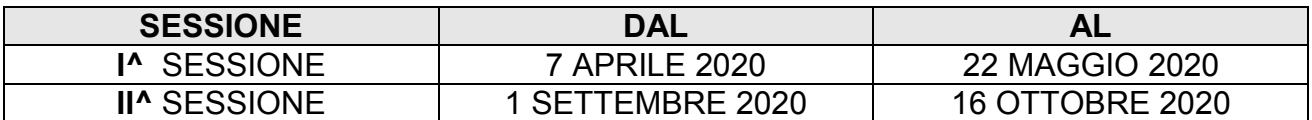

Le modalità operative per la compilazione della domanda on line sono le seguenti:

- 1. accedere all'indirizzo web [http://segreteriavirtuale.univaq.it;](http://segreteriavirtuale.univaq.it/)
- 2. se nuovo utente effettuare la registrazione; si ottengono le credenziali (*username e password*) per accedere attraverso la funzione "*Login*" alla pagina iniziale. Dal menù selezionare *"Esami di Stato,"* scegliere quello di proprio interesse ed inserire i dati richiesti;
- 3. se utente già registrato utilizzare le credenziali (*username e password*) già possedute per accedere attraverso la funzione "*Login*" alla pagina iniziale. Dal menù selezionare *"Esami di Stato"* ed inserire i dati richiesti;

Gli studenti precedentemente iscritti presso questo Ateneo, le cui credenziali risultino non più attive, potranno accedere all' "Area riservata" esclusivamente tramite credenziali di tipo SPID [\(vedi istruzione per ottenerle](http://www.univaq.it/section.php?id=1894)), scegliendo la voce "Login" e successivamente il pulsante "Entra con SPID". Di norma le credenziali di Ateneo per l'accesso alla segreteria virtuale vengono disattivate dopo un anno dall'ultimo evento di carriera, come ad esempio per il conseguimento della laurea o rinuncia agli studi. Nel caso di problemi per l'accesso alla segreteria virtuale, contattare il servizio tecnico alla casella di posta elettronica *servizi.online@cc.univaq.it*

- 4. effettuare i seguenti versamenti entro e non oltre il giorno di scadenza previsto:
	- a) tassa di ammissione statale di  $\epsilon$  49,58 sul c/c postale n. 1016 intestato a "Agenzia delle Entrate – Centro operativo di Pescara - Tasse scolastiche"; Il versamento deve essere effettuato prima della compilazione della domanda on line in modo che la ricevuta possa essere scansionata ed

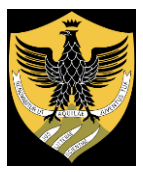

Amministrazione centrale Area Uffici Didattica Segreteria Studenti Area Medica

allegata durante la compilazione della domanda. La scansione deve avvenire in modo preciso ai fini di un'agevole lettura dei dati.

- **b)** contributo di € 154,94 a favore dell'Università degli Studi dell'Aquila da effettuarsi **esclusivamente** con il sistema di pagamento **PagoPA**. L'informativa completa sul sistema di pagamento PagoPA è consultabile sul sito web [di](../di) Ateneo, al seguente link [http://www.univaq.eu/section.php?id=1933.](http://www.univaq.eu/section.php?id=1933)
- **5** Scansionare ed allegare obbligatoriamente, debitamente compilata e firmata, l'autocertificazione inerente i requisiti d'accesso agli esami di Stato - il relativo modulo è stampabile dal link: <https://www.univaq.it/section.php?id=907>
- **6** Scansionare ed allegare obbligatoriamente la copia fronte e retro di un documento di riconoscimento in corso di validità.

## **DELUCIDAZIONI INSERIMENTO ON LINE TIROCINIO POST LAUREAM**

Nell'inserimento on line del TIROCINIO POST- LAUREAM occorre considerare come data di inizio attività quella del primo semestre e la data di fine attività quella relativa al secondo semestre). Nel caso di candidati provenienti da altre Università è necessario flaggare esclusivamente tirocinio svolto presso altro Ateneo, selezionando quest'ultimo dall'apposito menù a tendina.

I candidati che al momento della compilazione on line della domanda di ammissione non abbiano completato il tirocinio, ma che comunque lo completeranno entro la data di inizio degli esami, devono selezionare la voce "in ipotesi" nella sezione tirocinio e dichiararlo espressamente anche nel modulo di autocertificazione relativo ai requisiti di accesso,

Successivamente alla conclusione del tirocinio, ed in ogni caso prima dell'inizio degli esami di Stato, dovrà essere inviata in allegato all'indirizzo mail della Segreteria studenti, l'autocertificazione aggiornata con la conclusione del tirocinio.

### **INFORMAZIONI**

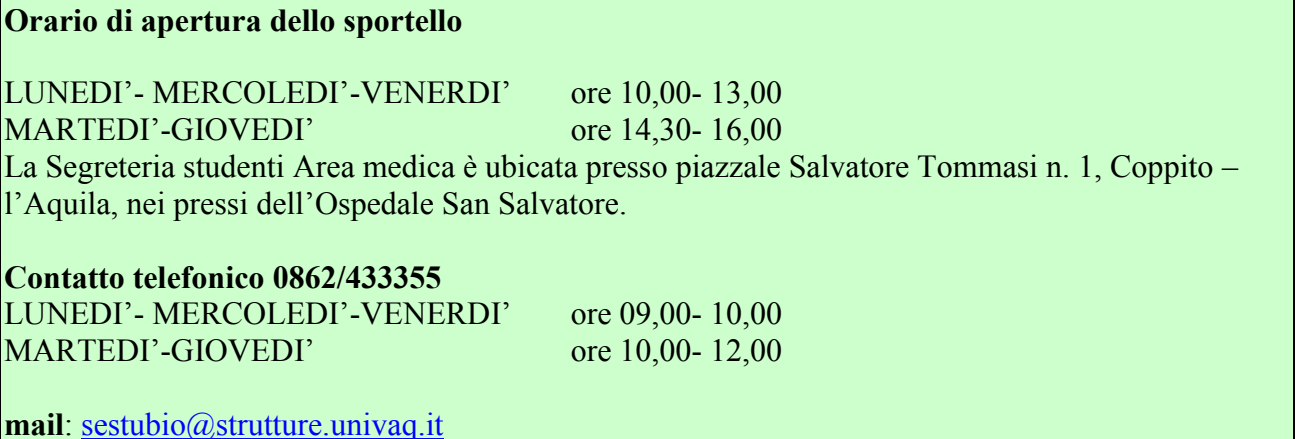

Il candidato che risulti assente nella prima sessione potrà essere ammesso agli esami nella seconda sessione, compilando una nuova domanda on line entro il termine di scadenza previsto, con il riconoscimento delle tasse e contributi già versati.

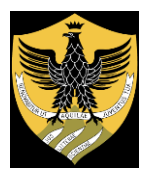

Amministrazione centrale Area Uffici Didattica Segreteria Studenti Area Medica

Le domande di ammissione agli esami presentate oltre il termine di scadenza previsto, potranno essere accolte ed autorizzate dal Rettore solo in caso di ritardo dovuto a dei gravi impedimenti per motivi di salute o di natura familiare debitamente documentati, che non hanno consentito oggettivamente il rispetto dei termini previsti.

**Il candidato è ammesso con riserva alla prova d'esame:** l'accertamento del mancato possesso dei titoli di ammissione previsti dalle vigenti disposizioni comporta l'annullamento delle prove eventualmente sostenute..

## **GLI ESAMI DI STATO AVRANNO INIZIO IN TUTTE LE SEDI IL GIORNO:**

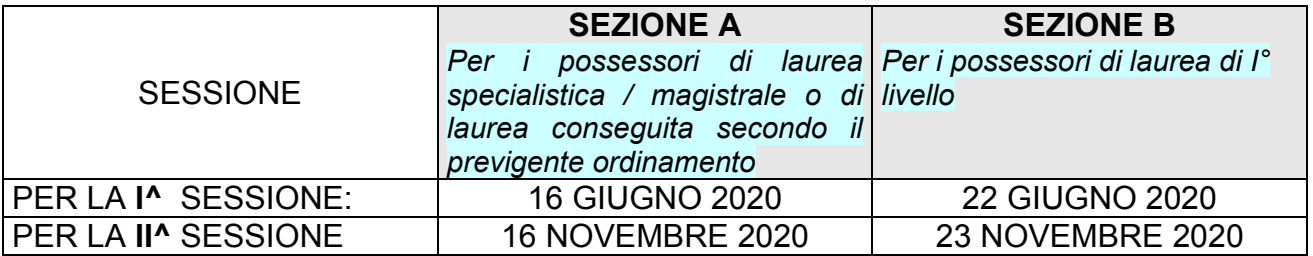

Le prove successive si svolgeranno secondo l'ordine stabilito dal Presidente della Commissione esaminatrice nominata con decreto del M.I.U.R.

Per quanto non specificato nel presente avviso si fa riferimento all'Ordinanza Ministeriale del 28 dicembre 2019: - Esami di Stato di abilitazione professionale anno 2020. Professioni regolamentate dal D.P.R. 328/2001.

**ATTENZIONE** – Le comunicazioni riguardanti gli esami di Stato saranno rese note con avvisi pubblicati sul sito d'Ateneo, – Link:<http://www.univaq.it/section.php?id=907>

### **CANDIDATI DIVERSAMENTE ABILI**

I candidati diversamente abili o con disturbi specifici di apprendimento, in applicazione degli artt. 16 e 20 della legge 5 febbraio 1992 n.104 e successive modificazioni, possono richiedere gli ausili necessari in relazione al loro specifico handicap, nonché l'eventuale concessione di tempi aggiuntivi per lo svolgimento della prova, facendo pervenire specifica richiesta scritta comprovata da idoneo certificato medico, presso il seguente ufficio ed entro il termine di scadenza delle domande di ammissione.

Settore cittadinanza studentesca, orientamento e placement

Piazzale Salvatore Tommasi n. 1

67100 Coppito - L'Aquila

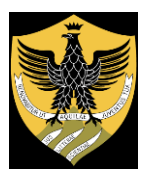

Amministrazione centrale Area Uffici Didattica Segreteria Studenti Area Medica

Art. 4 - Modalità d'esame

#### **SEZIONE A**

I possessori dei titoli conseguiti secondo l'ordinamento previgente al D.M. n. 509 del 3.11.1999 e i possessori di laurea specialistica nella classe 58/S o magistrale nella classe LM51 sostengono l'esame di stato secondo le modalità previste dal DPR 328/2001.

L'esame di Stato è articolato nelle seguenti prove:

- a. una prima prova scritta sui seguenti argomenti: aspetti teorici e applicativi avanzati della psicologia; progettazione di interventi complessi su casi individuali, in ambito sociale o di grandi organizzazioni, con riferimento alle problematiche della valutazione e dello sviluppo delle potenzialità personali;
- b. una seconda prova scritta sui seguenti argomenti: progettazione di interventi complessi con riferimento alle problematiche della valutazione dello sviluppo delle potenzialità dei gruppi, della prevenzione del disagio psicologico, dell'assistenza e del sostegno psicologico, della riabilitazione e della promozione della salute psicologica;
- c. una prova scritta applicativa, concernente la discussione di un caso relativo ad un progetto di intervento su individui ovvero in strutture complesse;
- d. una prova orale sugli argomenti della prova scritta e su questioni teorico-pratiche relative all'attività svolta durante il tirocinio professionale, nonché su aspetti di legislazione e deontologia professionale.

#### **SEZIONE B**

I possessori della laurea nella classe 34 o L24 – (Scienze e tecniche psicologiche), sostengono l'esame di Stato secondo le modalità previste dal DPR 328/2001 L'esame di Stato per la sezione B dell'albo professionale è articolato nelle seguenti prove:

- a. una prova scritta vertente sulla conoscenza di base delle discipline psicologiche e dei metodi di indagine e di intervento;
- b. una seconda prova scritta vertente su discipline e metodi caratterizzanti il settore;
- c. una prova pratica in tema di definizione e articolazione dello specifico intervento professionale all'interno di un progetto proposto dalla commissione;
- d. una prova orale consistente nella discussione delle prove scritte e della prova pratica, e nella esposizione dell'attività svolta durante il praticantato, nonché su aspetti di legislazione e deontologia professionale.

# Art. 5 – Informativa in materia di protezione dei dati personali

Ai sensi dell'art. 13 del Regolamento (UE) 2016/679, i dati personali forniti dai candidati sono trattati dall'Università degli Studi dell'Aquila, titolare del trattamento, per le finalità di gestione delle prove d'esame.

Il conferimento di tali dati, che restano conservati per cinque anni dal momento dell'iscrizione online dei candidati, è obbligatorio ai fini della valutazione dei requisiti di partecipazione all'esame di Stato. Ai candidati sono riconosciuti i diritti di cui agli artt. 15-

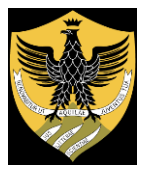

Amministrazione centrale Area Uffici Didattica Segreteria Studenti Area Medica

22 del citato Regolamento. L'informativa, da rendersi ai sensi dell'art. 13 del citato Regolamento, è disponibile e consultabile dai candidati tramite segreteria virtuale.

# Art. 6 – Trasparenza delle fasi del procedimento

Il personale di Ateneo addetto alla vigilanza del concorso, designato dal Responsabile dell'Area gestione delle risorse umane, è nominato con Decreto del Direttore Generale.

Il Responsabile del procedimento concorsuale è il Presidente della Commissione d'esame. Il Responsabile del procedimento per la disabilità è il Presidente della Commissione Disabilità di Ateneo.

La Responsabile del procedimento amministrativo è la dott.ssa Giuseppina Molinara, Responsabile della Segreteria Studenti Area Medica.

Il presente Decreto è affisso nell'Albo Ufficiale di Ateneo presente sul sito internet di Ateneo all'indirizzo [www.univaq.it.](http://www.univaq.it/)

L'Aquila, 25/02/2020

 IL RETTORE (f.to Prof. Edoardo Alesse)

Il presente documento è conforme all'originale depositato presso la Segreteria studenti Area medica.